# **Digitale LohnSchnittstelle (DLS)**

Die Digitale LohnSchnittstelle ist eine Schnittstellenbeschreibung für den Export von Daten aus dem Lohnbuchhaltungssystem des Arbeitgebers zur Übergabe an den Lohnsteuer- Außenprüfer. Sie soll dabei eine einheitliche Strukturierung und Bezeichnung der Dateien und Datenfelder gemäß den Anforderungen der GoBD (bis 31. Dezember 2014 GDPdU) unabhängig von dem beim Arbeitgeber eingesetzten Lohnabrechnungsprogramm sicherstellen.

Seit dem 01.01.2002 hat die Finanzverwaltung das Recht, die Buchführung, die mit Hilfe eines Datenverarbeitungssystems erstellt wurde, im Rahmen von Außenprüfungen im Weg des Datenzugriffs zu prüfen (§ 147 Absatz 6 AO). Für den Bereich der Datenträgerüberlassung (sogenannter 'Z3-Zugriff') im Rahmen von Lohnsteuer-Außenprüfungen hat die Finanzverwaltung die Digitale LohnSchnittstelle (DLS) erarbeitet.

### **Aufrufen der Schnittstelle innerhalb der Software**

Die Schnittstelle finden Sie in der Software im Bereich: PERSONAL – DATEI – SCHNITTSTELLEN – SCHNITTSTELLEN – DIGITALE LOHNSCHNITTSTELLE.

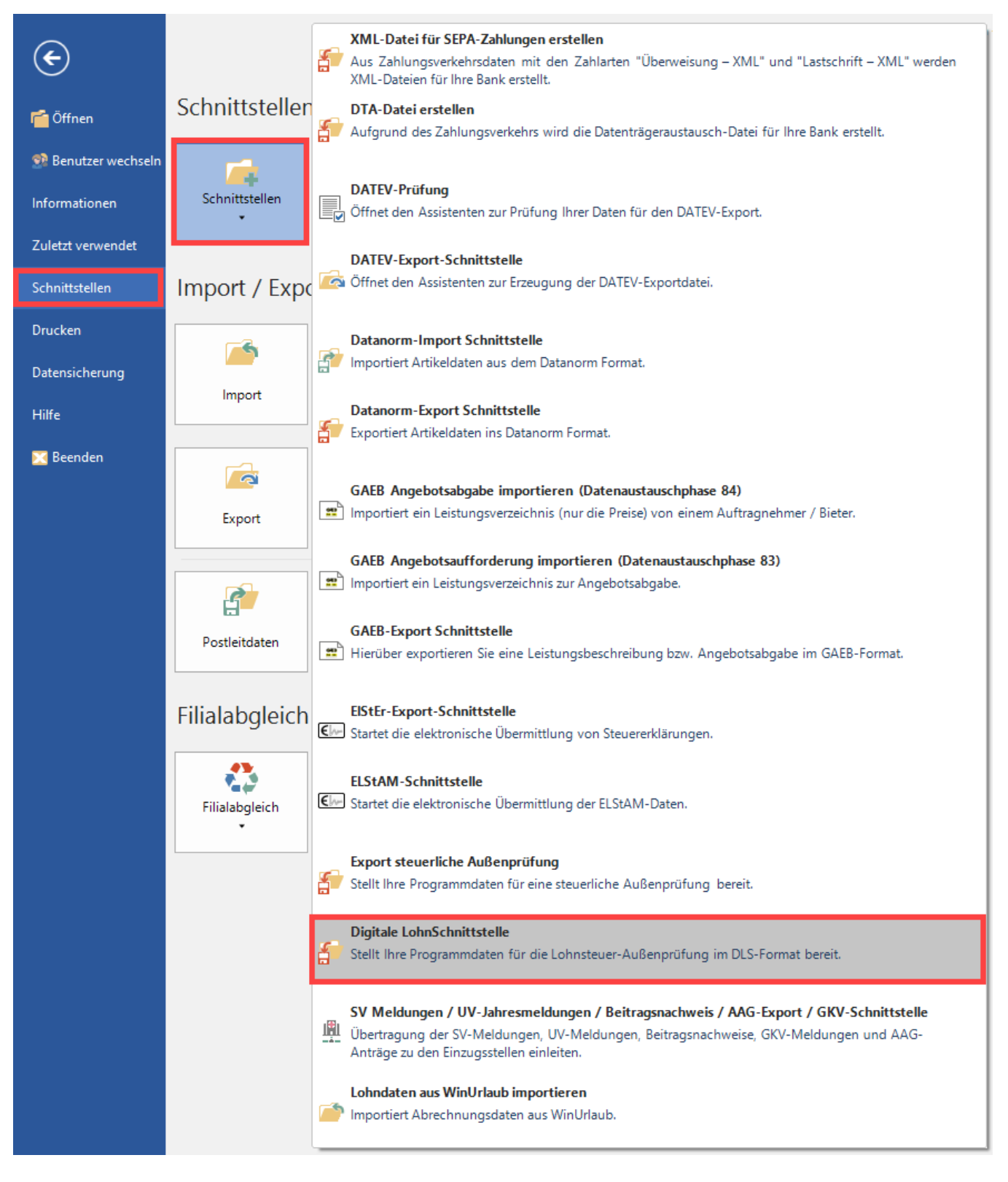

## **Assistent zum Export**

Mit der Schaltfläche: WEITER gelangt man zum nächsten Fenster, in welchem der Zeitraum des Exports angegeben wird.

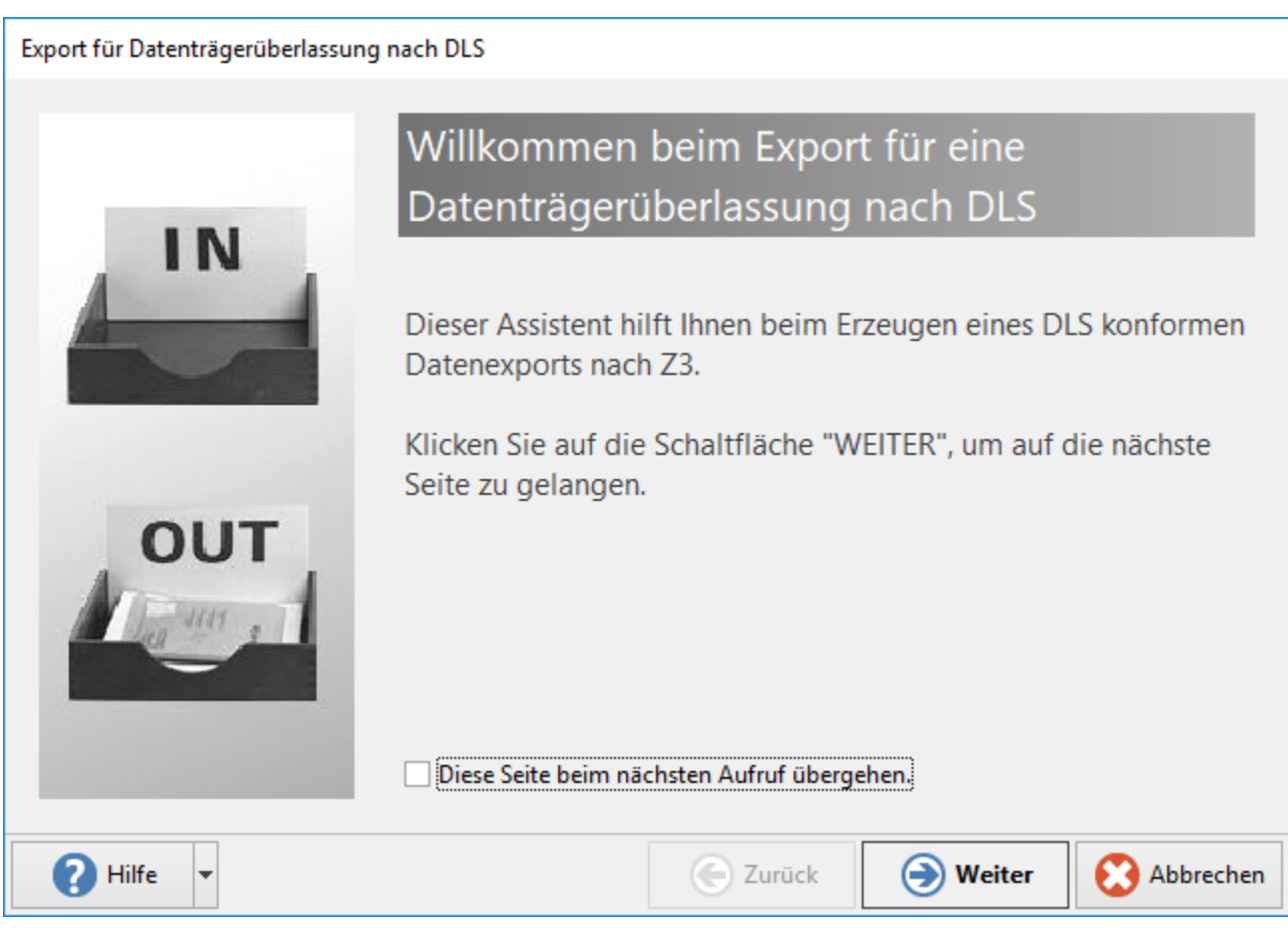

Bestätigen Sie die Auswahl mit "WEITER" und grenzen Sie den Zeitraum ein, für den der Export durchgeführt werden soll.

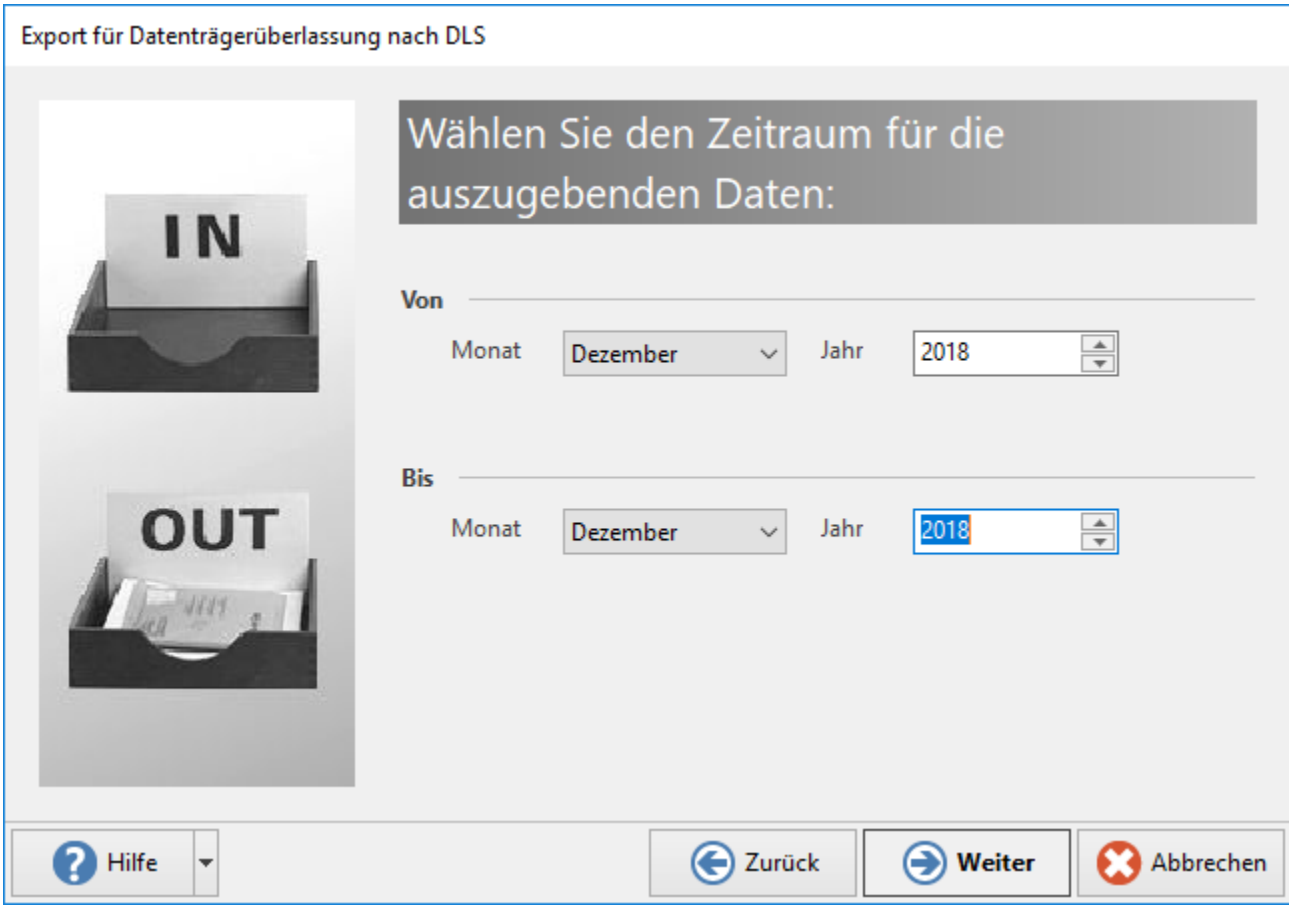

Im nächsten Schritt legen Sie fest, an welchen Ordner die Dateien des Exports abgelegt werden sollen. Wählen Sie hier eine Ordnerstruktur, die Sie jederzeit wieder leicht auffinden können. Die Software erstellt in diesem Bereich einen Ordner, der nach dem aktuellen Datum und dem Zeitpunkt der Exporterstellung benannt ist. Das Schema hierfür ist die vierstellige Jahreszahl, gefolgt von der zweistelligen Monats- und Tageszahl. Nach dem Unterstrich folgen Stunden, Minuten und Sekunden.

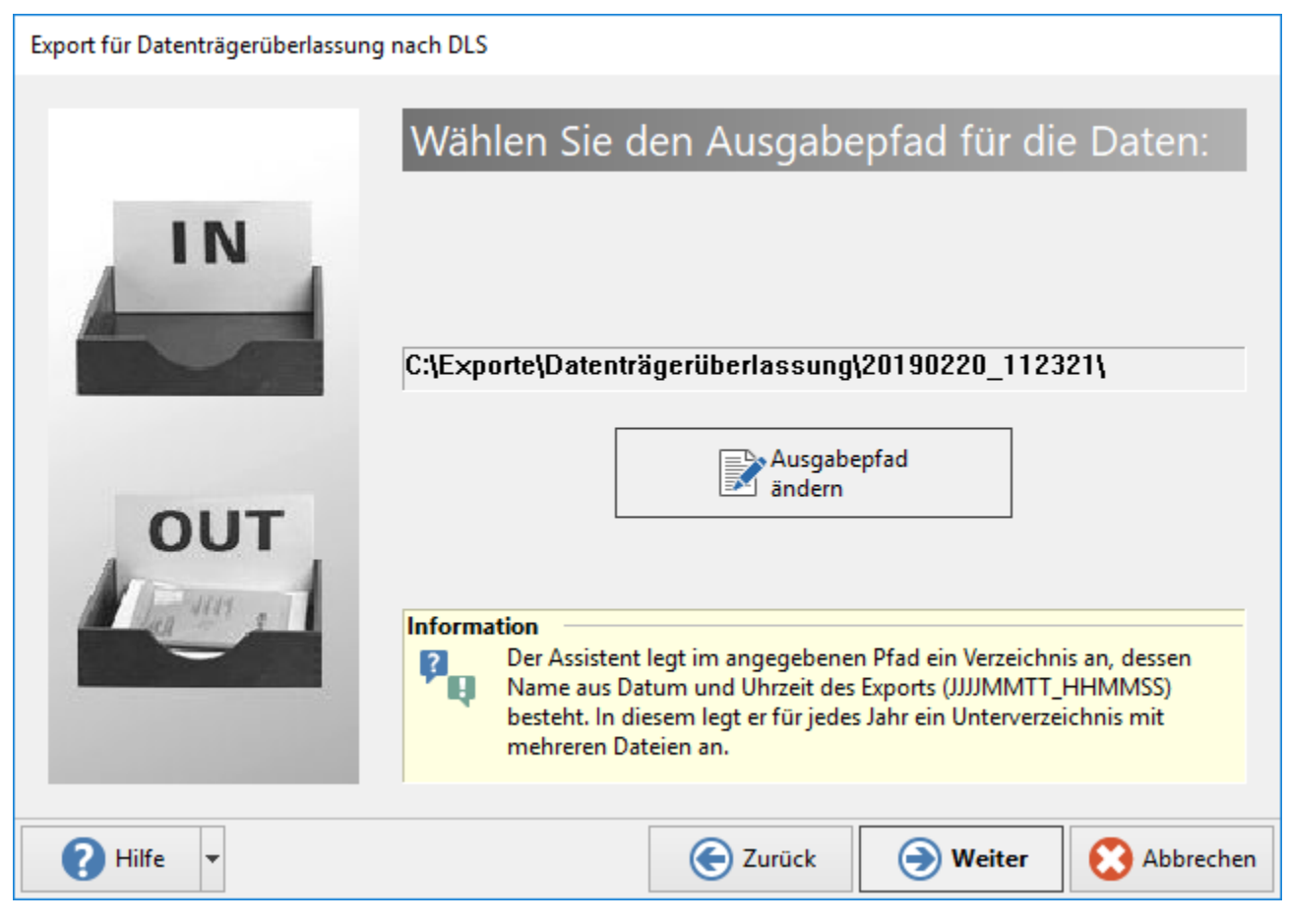

Nach der Erstellung der Exportdateien folgt eine kurze Zusammenfassung.

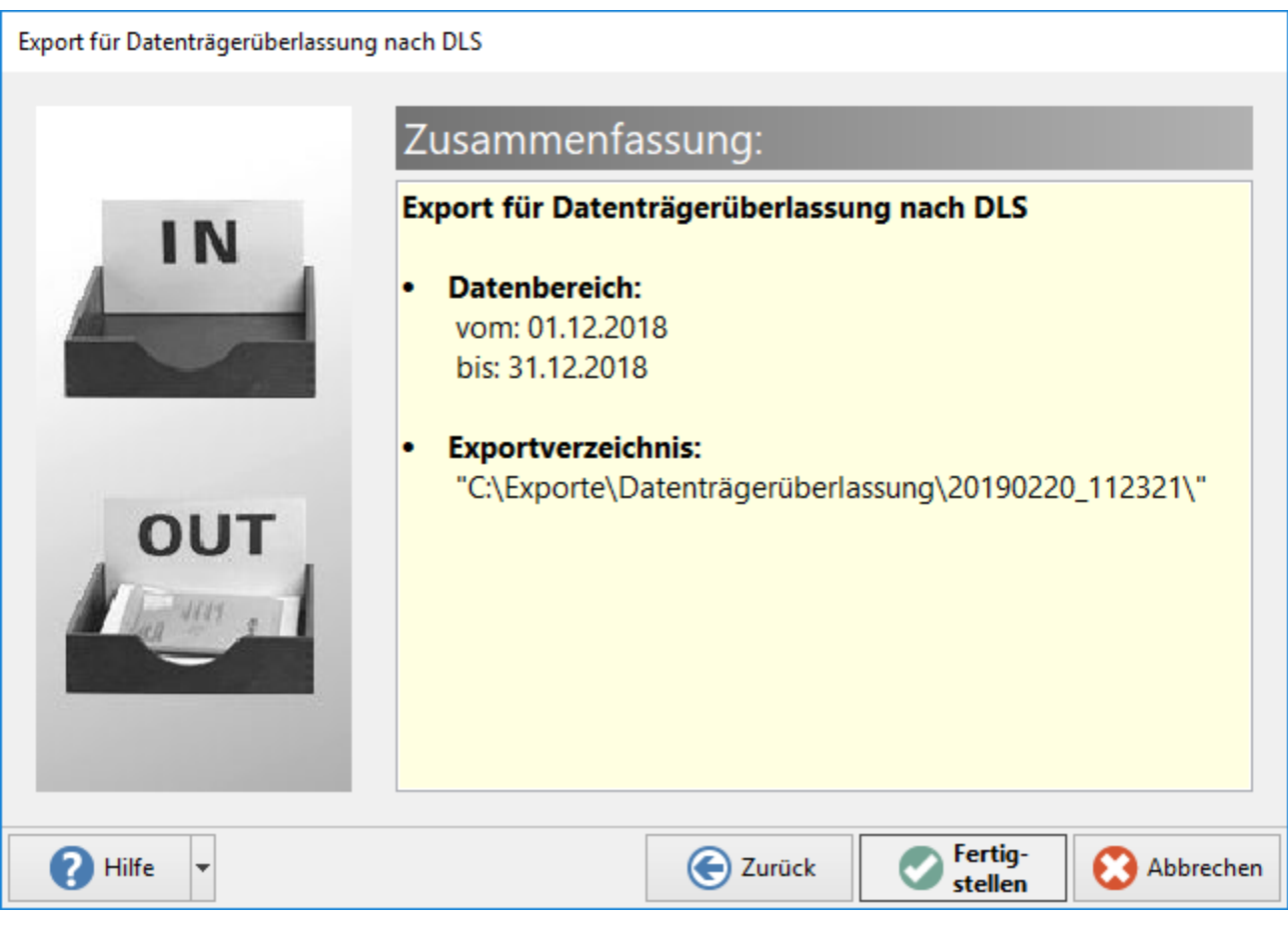

Mit der Schaltfläche: FERTIGSTELLEN wird der Export in den entsprechenden Dateigruppen erstellt.

Nachdem der Export erfolgreich durchgeführt wurde erstellt das Programm ein Protokoll "Export für Datenträgerüberlassung nach DLS durch Benutzer …".

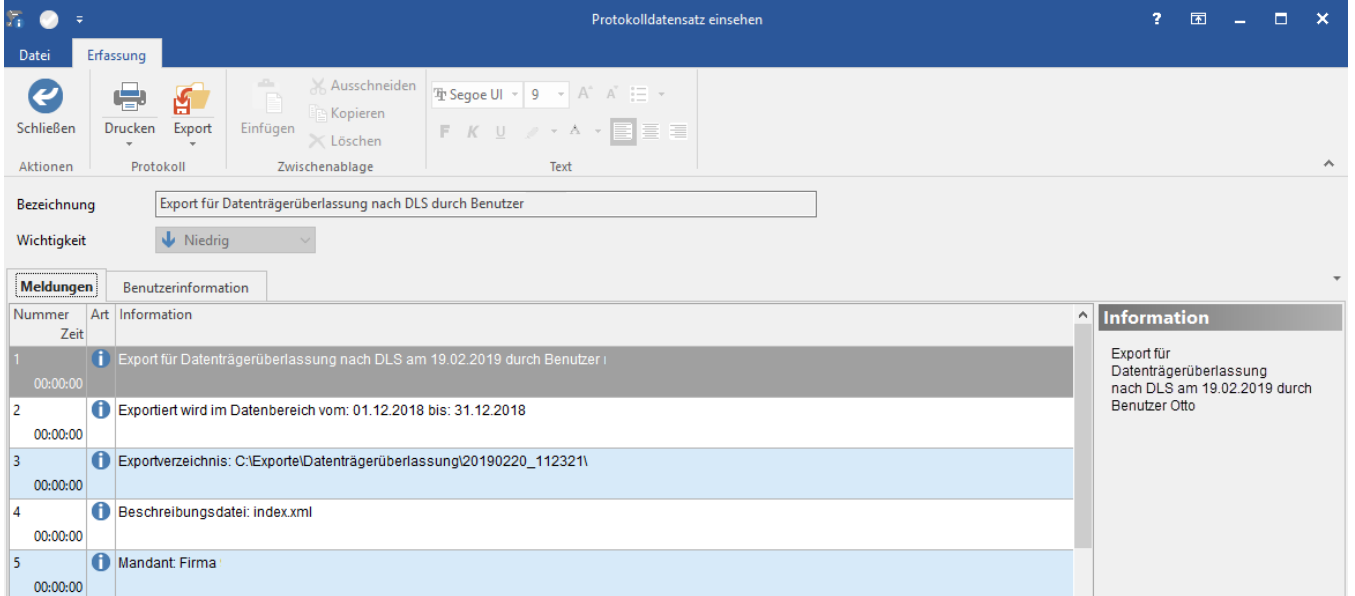

## **Dateigruppen, die beim Export erstellt werden**

1. Programminfo

Enthält die allgemeinen Systeminformationen

2. Arbeitgeberstammdaten Enthält Informationen aus dem Organigramm des Unternehmens, definiert die lohnsteuerliche Betriebsstätte und die Zuordnung des Arbeitnehmers zum Unternehmen oder Unternehmensteil

- 3. Arbeitnehmerstammdaten
- 4. Lohnartenstammdaten Enthält die persönlichen Daten des Arbeitnehmers und die Informationen zu den Besteuerungsgrundlagen des Arbeitnehmers
- 5. Lohnartenabrechnungsdaten Diese Dateigruppe definiert die Inhalte und die Ausprägung der einzelnen Lohnarten
- 6. Lohnkontendaten Die Dateigruppe bildet die Verwendung der einzelnen Lohnart pro Arbeitnehmer ab
- 7. Sozialversicherungsdaten Enthält im Wesentlichen die Werte entsprechend der amtlichen Lohnsteuerbescheinigung
- Beinhaltet die aus steuerlicher Sicht relevanten Sozialversicherungsdaten.

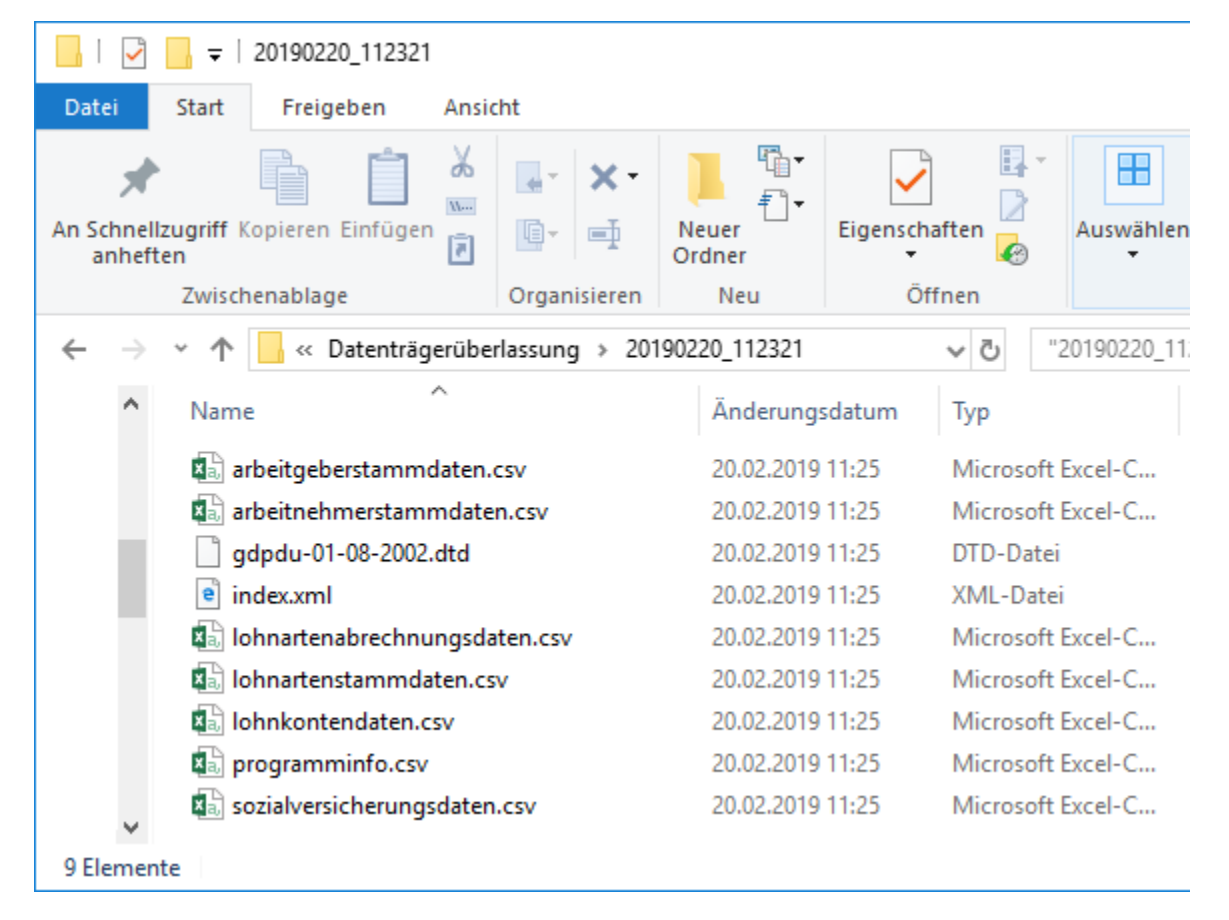

#### **Gesetzliche Grundlagen**

Die nachfolgend genannten gesetzlichen Anforderungen bilden die Grundlage für die Anpassungen / Ergänzungen im Programm:

- BGBl. I S. 1679
- § 41 Absatz 1 Satz 7 EStG
- $\bullet$ § 4 Absatz 2a LStDV

Die oben angeführten Punkte erheben keinen Anspruch auf Vollständigkeit und sollten bei Bedarf mit einem Steuerberater oder der Finanzbehörde besprochen und geklärt werden.